<span id="page-0-0"></span>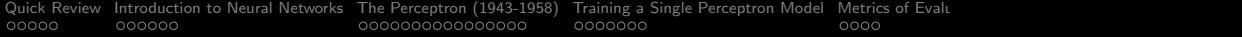

#### Neural Networks I

#### Mark A. Austin

austin@umd.edu

*ENCE 688P, Spring Semester 2021 University of Maryland*

March 24, 2021

K ロ ▶ K @ ▶ K 할 ▶ K 할 ▶ | 할 | © 9 Q @

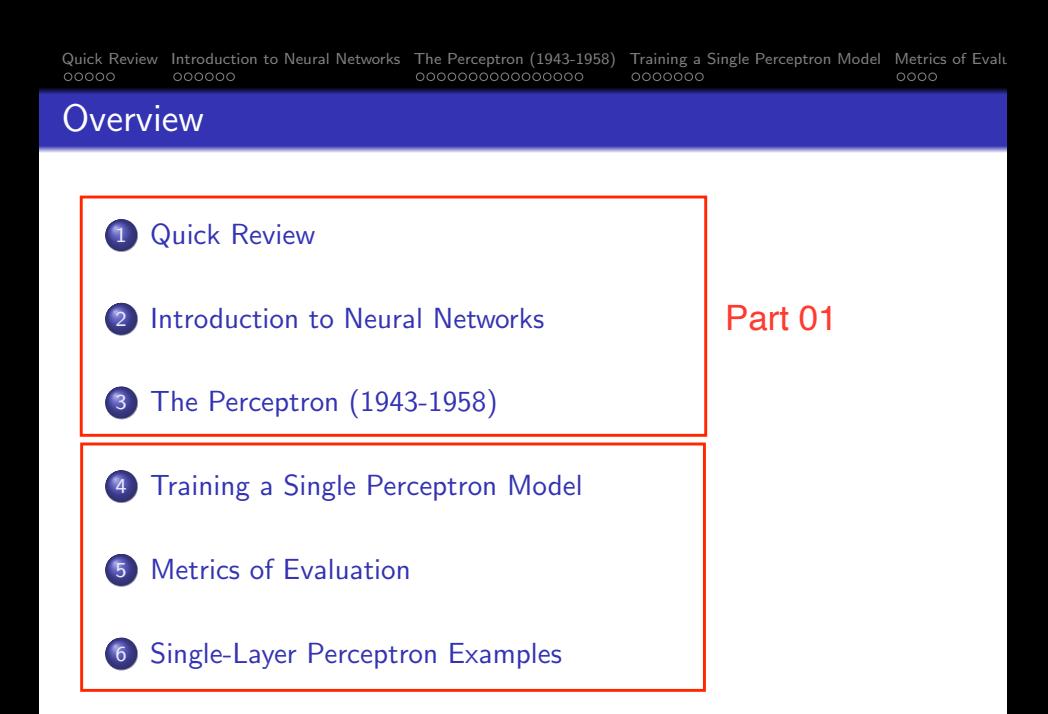

<span id="page-2-0"></span>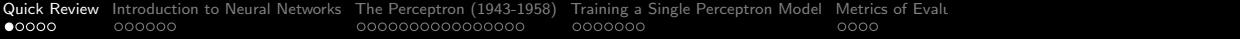

# Quick Review

KID KAR KE KE KE KE YA GA

<span id="page-3-0"></span>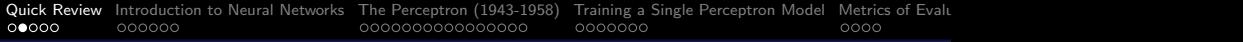

# A Brief History

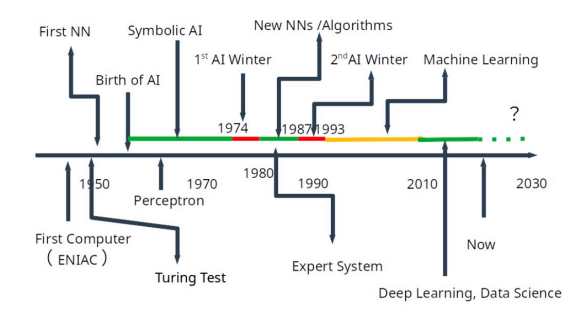

- 1943: First neural networks invented (McCulloch and Pitts)
- 1958-1969: Perceptrons (Rosenblatt, Minsky and Papert).  $\bullet$

÷.

 $2Q$ 

- 1980s-1990s: CNN, Back Propagation.
- 1990s-2010s: SVMs, decision trees and random forests.
- $\bullet$  2010s: Deep Neural Networks and deep [le](#page-2-0)[arn](#page-4-0)[i](#page-2-0)[ng](#page-3-0)[.](#page-4-0)

<span id="page-4-0"></span>[Quick Review](#page-2-0) [Introduction to Neural Networks](#page-7-0) [The Perceptron \(1943-1958\)](#page-13-0) [Training a Single Perceptron Model](#page-0-0) [Metrics of Evaluation](#page-0-0) [Single-Layer Perceptron Examples](#page-0-0)

## Machine Learning Capabilities (1980-1990)

#### **Expressive Power of a Neural Network**

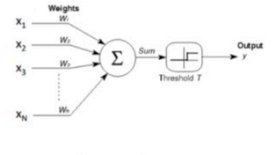

$$
y = \begin{cases} 1 & \text{if } \sum_{i=1}^d w_i x_i \ge T \\ 0 & \text{else} \end{cases}
$$

#### **Neural Network with Single Hidden Layer**

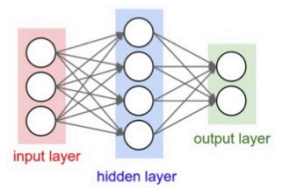

#### **Approximation of Functions / Boolean Logic**

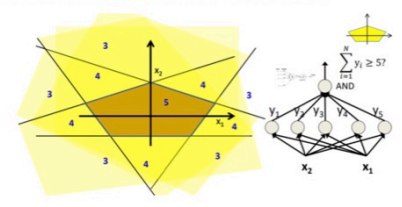

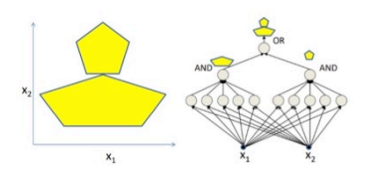

# Machine Learning Capabilities (1997-2014)

Recurrent Neural Networks (RNN): Learn sequences in data streams (text. speech)

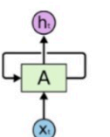

sigmoid

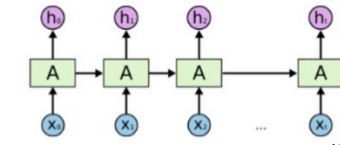

#### Long Short-Term Memory (1997) Gated Recurrent Units (2014)

pointwise

multiplication

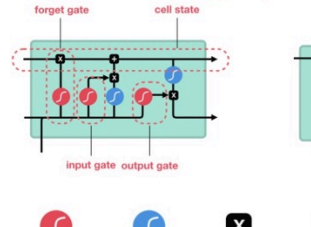

tanh

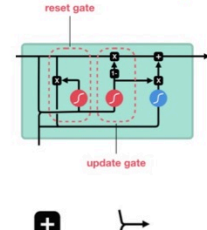

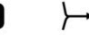

pointwise

addition

#### vector concatenation

Hidden state "h" serves two purposes:

- Make an output prediction.
- Represent features in the previous steps ....

**Kev Features of LSTM:** 

- Standard RNN suffers from vanishing gradients for modeling of long-term dependencies.
- LSTM gives cells the ability to remember values for long periods of time.
- Gates regulate the flow of  $\bullet$ information in / out of the cell, and what should be remembered or discarded.

#### Applications:

- Time series prediction.
- Time-series anomaly detection.

### Classification of Machine Learning Capabilities

#### Tree of Machine Learning and Deep Learning Capabilities

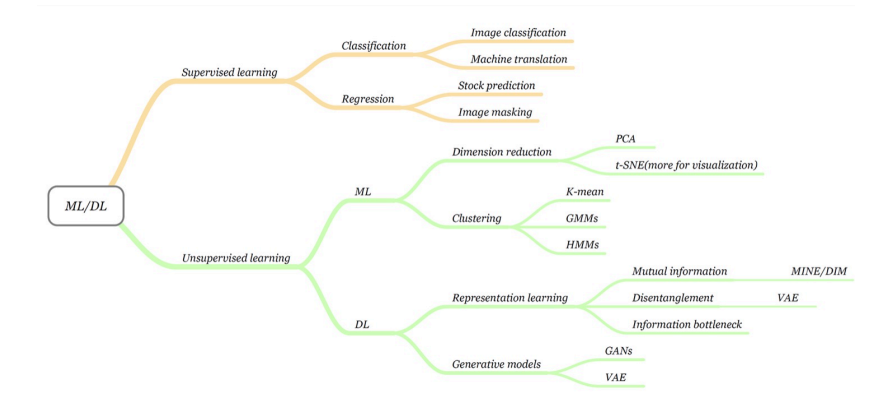

<span id="page-7-0"></span>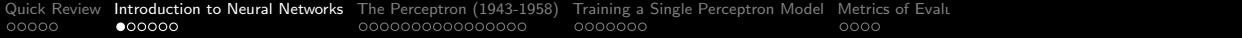

# Introduction to

# Neural Networks

KO K K Ø K K E K K E K V K K K K K K K K K

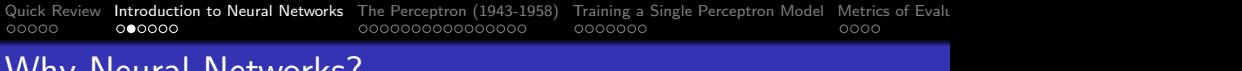

### eural Networks:

Reasons to use Neural Networks:

Neural networks are universal function approximators, no matter how complex:

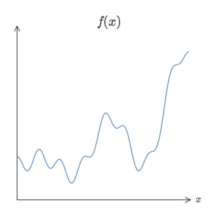

Neural network architectures are highly scalable and flexible.

Caveat:

Very large neural networks may be close to impossible to train and generalize correctly.

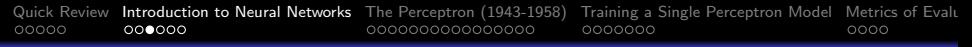

## Basic Neural Network Architecture

#### Neural Network with One Hidden Layer:

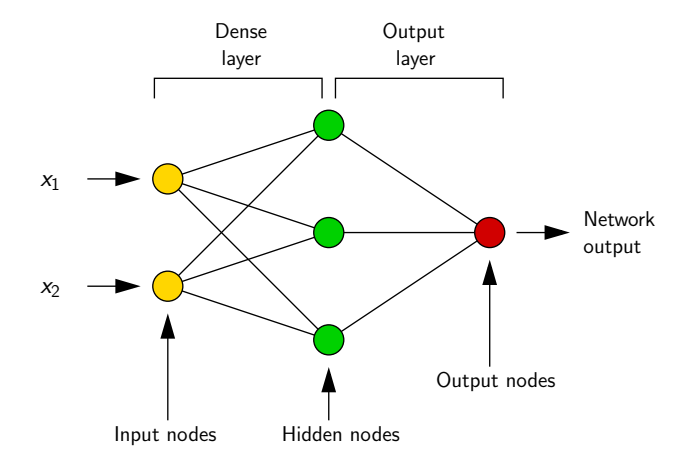

**KORK ERKER ADA ADA KORA** 

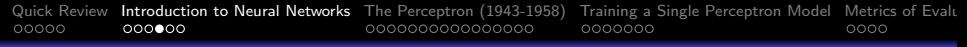

#### Basic Neural Network Architecture

#### Training Procedure: Back Propogation

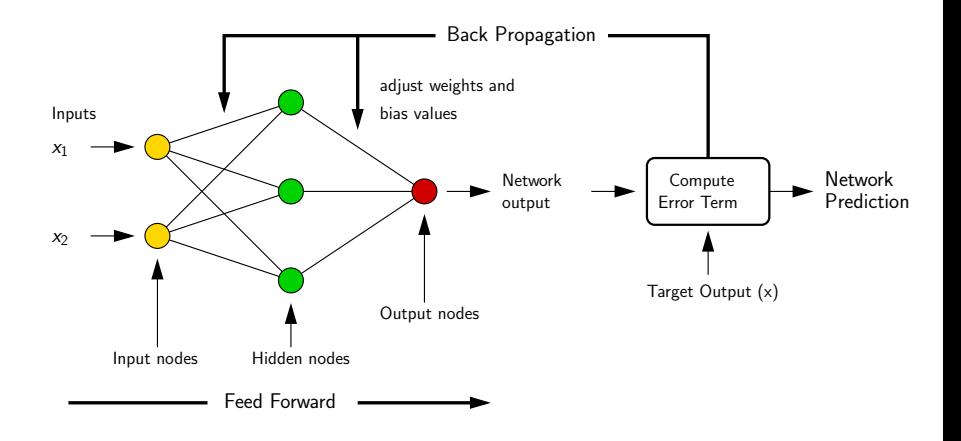

**KORK ERKER ADA ADA KORA** 

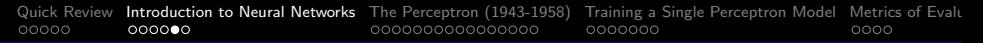

## Modeling Expectations

Capabilities of a Perceptron Model: (From Lippman, 1987)

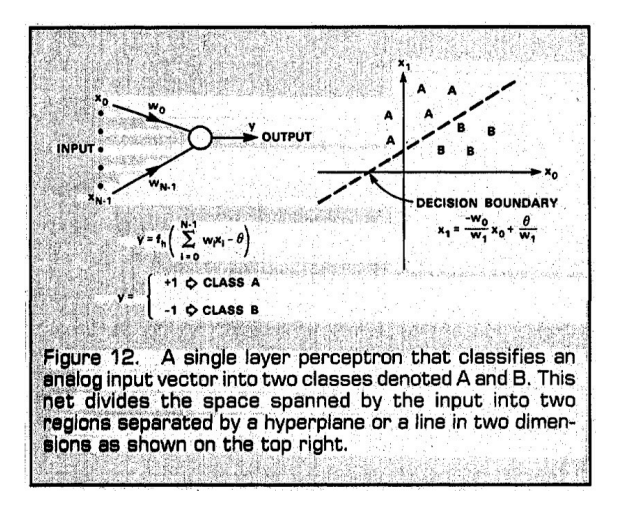

KO KA KO KERKER KONGK

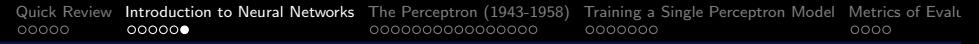

# Modeling Expectations

Neural Networks with Hidden Layers: (From Lippman, 1987)

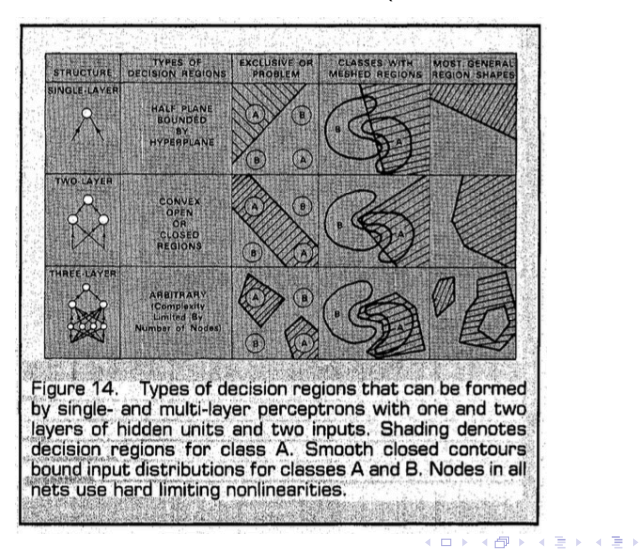

 $2Q$ 

<span id="page-13-0"></span>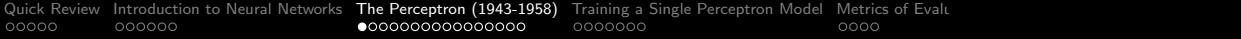

# The Perceptron

# Building Block of Machine Learning

K ロ ▶ K 個 ▶ K 할 ▶ K 할 ▶ 이 할 → 이익 @

<span id="page-14-0"></span>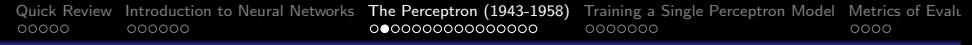

### A Little History / Biological Inspiration

Neural networks originally began as computational models of the brain (i.e., models of cognition).

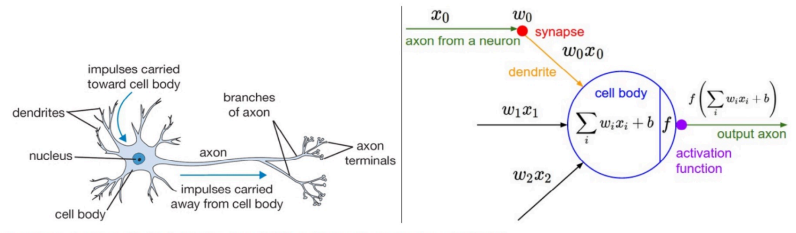

A cartoon drawing of a biological neuron (left) and its mathematical model (right).

- Early models were based on association relationship.
- More recent models of brain are connectionist neurons connect to neurons.

<span id="page-15-0"></span>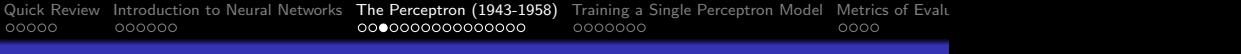

#### Connectionist Models

Present-day neural network models are connectionist machines.

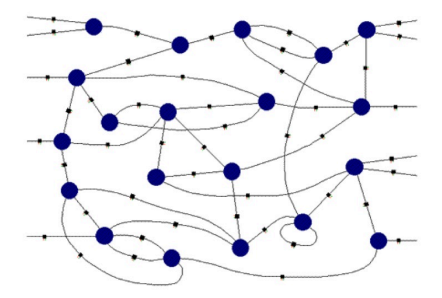

That is:

- Network of processing elements.
- Knowledge is stored in the connections between the elements.
- **•** We need a model for these computatio[nal](#page-14-0) [un](#page-16-0)[i](#page-14-0)[ts.](#page-15-0)<br>All the second the second the second the second the second the second the second the second term of the second t

#### <span id="page-16-0"></span>Modelling the Brain. Basic units are neurons:

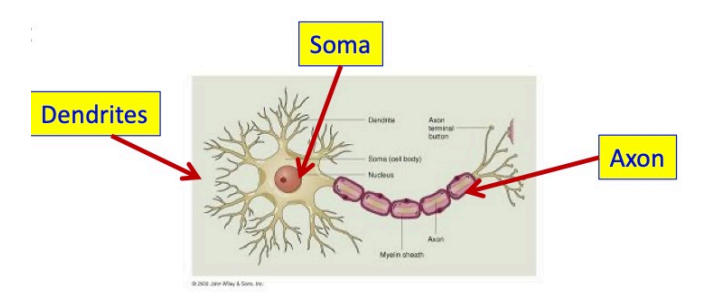

- Signals come in through the dendrites into Soma.
- A signal exits via the axon to other neuron (only one axon per neuron).

**KORKARA REPASA DA VOCA** 

• Neurons do not undergo cell division.

[Quick Review](#page-2-0) [Introduction to Neural Networks](#page-7-0) [The Perceptron \(1943-1958\)](#page-13-0) [Training a Single Perceptron Model](#page-0-0) [Metrics of Evaluation](#page-0-0) [Single-Layer Perceptron Examples](#page-0-0)

#### Mathematical Model of a Single Neuron

McCulloch and Pitts Model for a Single Neuron (1943):

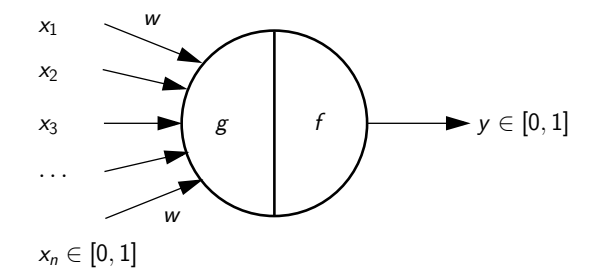

First artificial neural network:

- Assumes boolean input (i.e.,  $x \in [0, 1]$ ).
- A neuron fires when its activation is 1, otherwise its activation is 0 (i.e,  $y \in [0, 1]$ ).

Mathematical Model:

- All incoming connections have the same weight.
- Function  $g()$  aggregates the inputs, i.e.,

$$
g(x_1, x_2, \cdots, x_n) = g(x) = \sum_{i=1}^n x_i
$$
 (1)

**KORKARA REPASA DA VOCA** 

• Function  $f()$  takes a decision based on this aggregation.  $y =$ 0 if any input *x<sup>i</sup>* is inhibitory. Otherwise:

$$
y = f(g(x)) = 1 \text{ if } g(x) \ge \theta.
$$
  
= 0 if  $g(x) < \theta$ .

 $\bullet$   $\theta$  is called the threshold parameter.

Behavior of a Simple Neuron Unit:

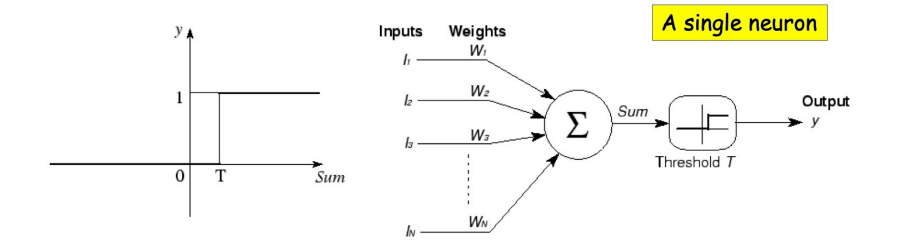

Criticisms:

Claimed their machine could emulate a Turing machine.

 $\mathbf{E} = \mathbf{A} \oplus \mathbf{B} + \mathbf{A} \oplus \mathbf{B} + \mathbf{A} \oplus \mathbf{B} + \mathbf{A} \oplus \mathbf{A}$ 

 $2990$ 

• Did not provide a learning mechanism.

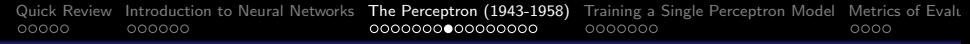

Simplified Modeling of Boolean Gates:

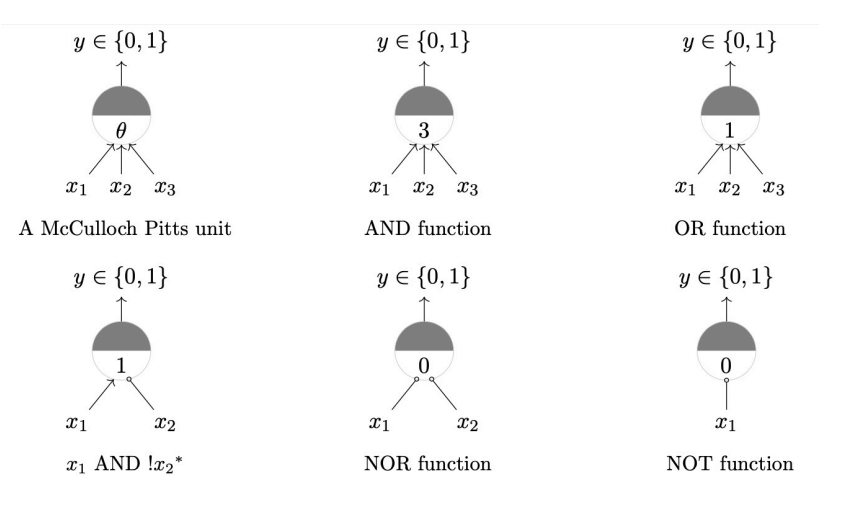

#### Hebbian Learning (Donald Hebb, 1949)

When an axon of cell A excites cell B and repeatedly or presistently takes part in firing it, some growth processes or metabolic change takes place in one or both cells so that A's efficiency is increased.

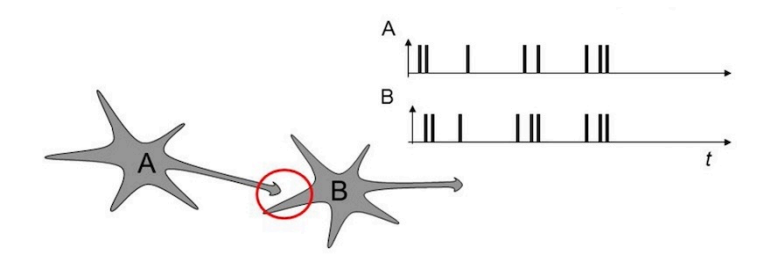

**Observation:** In other words, neurons that fire together wire together!**KORK EXTERNE PROVIDE** 

#### Principles of Hebbian Learning

- Neurons that fire together wire together!
- $\bullet$  If neuron  $x_i$  repeatedly triggers neuron  $y_i$ , the synaptic knob connecting *x<sup>i</sup>* to *y* gets larger.
- Mathematically, we can write:

$$
w_i = w_i + \eta x_i y \qquad (2)
$$

**KORKARA REPASA DA VOCA** 

- Here, *w<sup>i</sup>* is the weight of the i-th neuron's input to output neuron *y*.
- This simple formula is actually the basic of many learning algorithms in machie learning.

 $2Q$ 

# Mathematical Model of a Single Perceptron

Perceptron Model (Rosenblatt, 1958)

The simplest form of a neural network consists of a single neuron with adjustable synaptic weights and bias.

A nonlinear neuron consists of a linear combiner followed by a hard limiter.

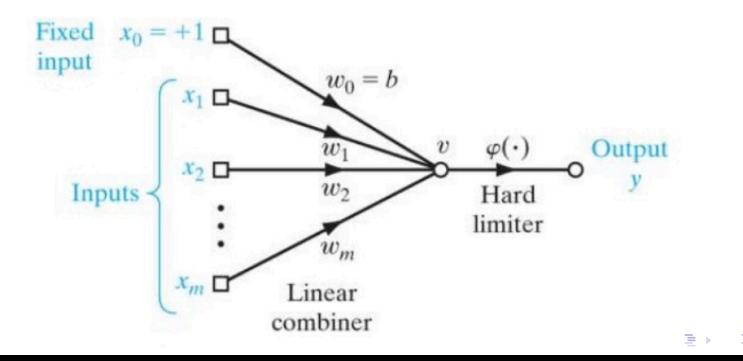

## Mathematical Model of a Single Perceptron

#### Perceptron Model (Rosenblatt, 1958):

• Learning algorithm:

$$
w(x) = w(x) + \eta (d(x) - y(x)) x.
$$
 (3)

**KORKARA REPASA DA VOCA** 

Here:

- $\bullet$   $\eta$  is the learning rate,
- $\bullet$   $d(x)$  and  $y(x)$  are the desired and actual outputs in response to *x*.
- Update weights whenever the perceptron output is wrong.
- Proved convergence.
- Solution for OR and AND Boolean Gates.

### Mathematical Model of a Single Perceptron

#### Perceptron Model for OR and AND Boolean Gates

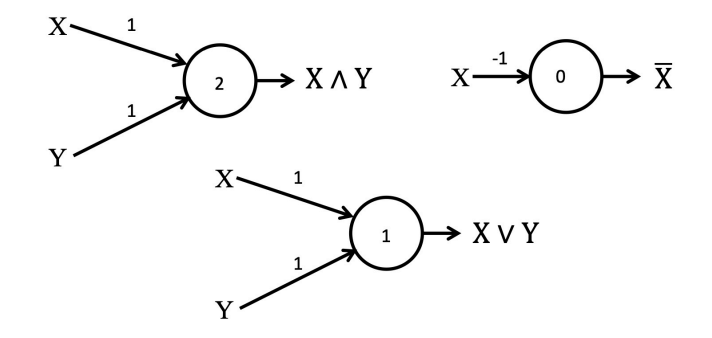

No solution for XOR Problem. Individual elements are weak. Networked elements are required.

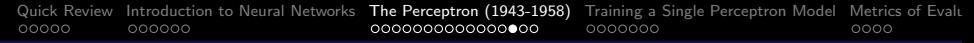

#### The Perceptron Model: Forward Propagation

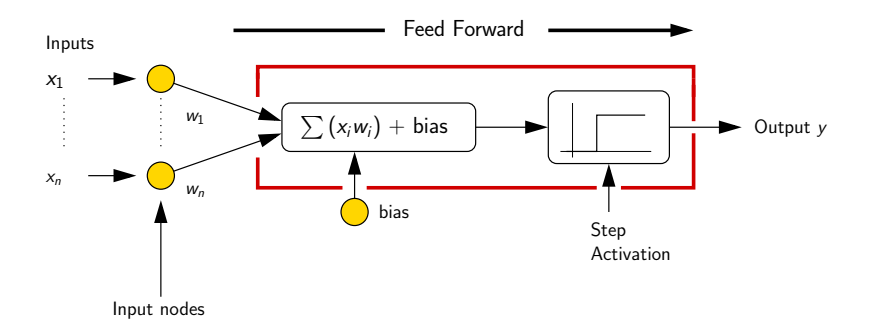

**KORK ERKER ADAM ADA** 

Here:

- **•** Inputs  $x_1$ ,  $x_2$ ,  $x_3$ ,  $\cdots$   $x_n$  are real valued.
- Weights  $w_1$ ,  $w_2$ ,  $w_3$ ,  $\cdots$   $w_n$  are real valued.
- The output *y* can also be real valued.

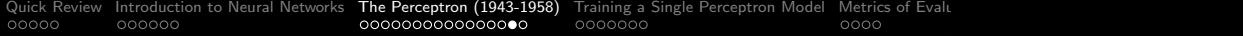

#### The Perceptron Model: Forward Propagation

Step 1: Linear combiner:

$$
z = g(x) = \sum_{i=1}^{n} w_i x_i + \text{bias.}
$$
 (4)

Step 2: Step activation:

$$
y = f(z) = \begin{cases} 0, & z < \theta, \\ 1, & z \ge \theta. \end{cases}
$$
 (5)

Here,  $\theta$  is the threshold parameter.

Composition of steps 1 and 2:

$$
y = f(g(x))
$$
 (6)

**KORKARA REPASA DA VOCA** 

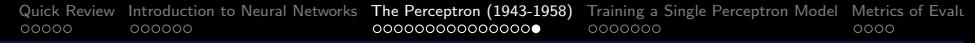

#### Perceptron Model as a Linear Classifier

Perceptron operating on real-valued vectors is a linear classifier:

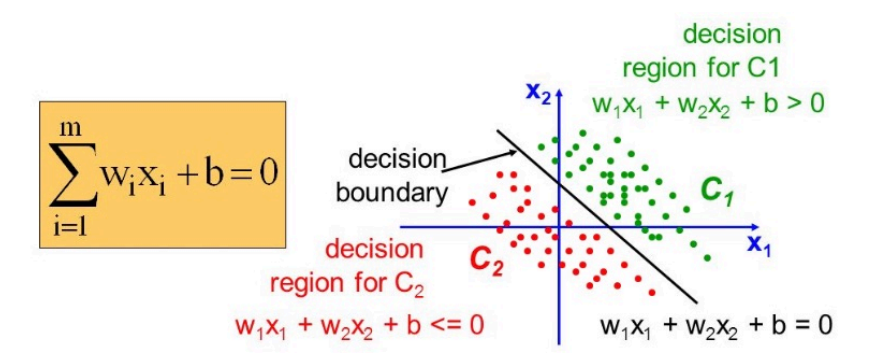

Addition of bias values expands modeling capability. No bias value  $\rightarrow$  decision boundary constrained to pass through the origin.

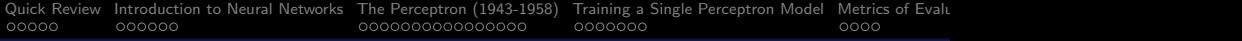

#### References

- Lippmann R.P., An Introduction to Computing with Neural Nets, IEEE ASSP Magazine, April 1987.
- Bhiksha R., Introduction to Neural Networks, Lisbon Machine Learning School, June, 2018.

K ロ ▶ K 個 ▶ K 할 ▶ K 할 ▶ 이 할 → 9 Q Q →